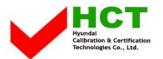

FCC ID: PJIL15A0C063

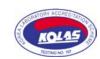

January 05, 2005 Federal Communications Commission Equipment Approval Services 7435 Oakland Mills Road Columbia, MD 21046

**SUBJECT**: Hyundai ImageQuest Co., Ltd.

FCC ID: PJIL15A0C063 Class II Permissive Change

Orig. Grant Date: March 11, 2003

#### Gentlemen:

Transmitted herewith, on behalf of Hyundai ImageQuest Co., Ltd. is an application for a Class II Permissive Change Certification of the following 15-inch LCD Monitor:

FCC ID : PJIL15A0C063

**Model/Type** : L52S/L15A0C063

The device is identical to the previously certified monitor except for the following:

1. LCD Panel

1) Original LCD Panel,

Manufacture : AU Optronics Model NO : M150XN05

2) Alternate LCD Panel

Manufacture: SAMSUNG Electronics Model NO: LTM150X0-L01

2. Model Name

Original Model Name: L50S
Alternate Model Name: L52S

Attached is the applicant's Cover Letter, External/Internal Photos, Test Set-Up Photos, FCC ID & Label Location, User Manual, Block Diagram and Test Report.

Should you have any questions or comments concerning the above, please contact the undersigned.

KI SOO KIM

EMC MAMAGER

K SOO Kim

cc: Mr. HEE JUNG KIM ----- R & D CENTER / MANAGER

HYUNDAI C-TECH

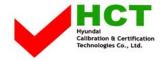

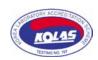

# ·Solution for EMI

We, Hyundai ImageQuest CO.,LTD., announce that all modifications will be incorporated into each unit sold in the U.S.

- 1. Attach a gasket on the main frame and main board to contact the lcd panel
- 2. Apply ferrite core to OSD signal line

(Please refer to next page of the photographs for Solution for EMI)

Hyundai ImageQuest CO.,LTD.

2004. 12. 30

R & D CENTER / MANAGER HEE JUNG KIM

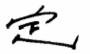

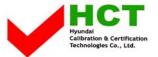

### FCC ID: PJIL15A0C063

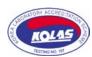

## 1. Attach a gasket on the main frame and main board to contact the lcd panel

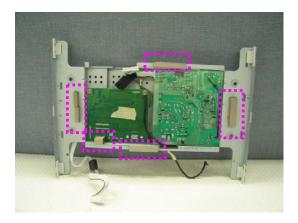

### 2. Apply ferrite core to OSD signal line

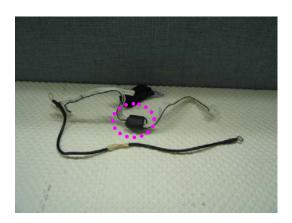